# <span id="page-0-1"></span>The wheretotrim package<sup>\*</sup>

Scott Pakin scott+wtt@pakin.org

May 15, 2013

# <span id="page-0-0"></span>1 Introduction

wheretotrim is a tool to help L<sup>AT</sup>EX users reduce their document's page count. It is intended to be used with documents that exceed a publisher's specified page-length limitation by a small amount (much less than a full column or page). wheretotrim is therefore similar to the savetrees package in that both seek to reduce page count. The two differ in that savetrees saves space by altering document formatting while wheretotrim suggests where text can be removed to reduce page count without altering any formatting. wheretotrim and savetrees are compatible with each other, though: wheretotrim can safely be run on a document that includes a \usepackage{savetrees}.

wheretotrim operates by building the document repeatedly, successively expanding each column on each page by one line height to mimic reducing the amount of text in that column by an equivalent amount. If doing so does not reduce the page count, wheretotrim repeats the process with two line heights' expansion of each column, then three, and so forth until it expands each column in turn by the full height of the column. The following is some sample output for a single-column document when wheretotrim is run with the --allpages option (cf. Section [2.1\)](#page-1-0):

To reduce the page count from 11 to 10, do any of the following:

| * Reduce page 2 by 8 lines.                                   |  |  |  |  |  |  |
|---------------------------------------------------------------|--|--|--|--|--|--|
| * Reduce page 5 by 7 lines.                                   |  |  |  |  |  |  |
| * Reduce page 6 by 7 lines.                                   |  |  |  |  |  |  |
| * Reduce page 7 by 7 lines.                                   |  |  |  |  |  |  |
| * Reduce page 8 by 7 lines.                                   |  |  |  |  |  |  |
| * Reduce page 9 by 7 lines.                                   |  |  |  |  |  |  |
| * Reduce page 10 by 5 lines.                                  |  |  |  |  |  |  |
| * Reduce page 11 by 5 lines.                                  |  |  |  |  |  |  |
|                                                               |  |  |  |  |  |  |
| Note: 5 lines = $1.0'' = 2.5$ cm = $11.1%$ of the page height |  |  |  |  |  |  |

<sup>∗</sup>This document corresponds to wheretotrim v1.0, dated 2013/05/15.

<span id="page-1-2"></span>That is, reducing either page 10 or page 11 by five lines is the most expedient way to reduce the document's page count. Seven lines would need to be cut from page 5, 6, 7, or 8 to achieve the same effect, and eight lines would need to be cut from page 2. In contrast, no amount of text trimming on pages 1, 3, or 4 will reduce the page count.

# <span id="page-1-1"></span>2 Usage

Sections [2.1](#page-1-0)[–2.4](#page-3-0) explain how to use wheretotrim.

### <span id="page-1-0"></span>2.1 Command-line options

Run wheretotrim as follows:

wheretotrim [--allpages] [--verbose | --quiet]  $[-\text{debug}=\langle \text{page}\rangle,\langle \text{column}\rangle,\langle \text{lines}\rangle]$  (latex command)

or

wheretotrim [--verbose] --help | --version

wheretotrim accepts the following command-line options:

- -a, --allpages Perform enough extra runs of latex to report the amount of space that must be trimmed from each column or page to reduce page count, not just the columns or pages to which the page count is the most sensitive.
- -v, --verbose Display the output of each run of latex. This is useful for troubleshooting and to help monitor the progress of long latex runs.
- -q, --quiet Suppress progress updates and output only the final report.
- $-d \langle page \rangle$ ,  $\langle column \rangle$ ,  $\langle lines \rangle$ , --debug= $\langle page \rangle$ ,  $\langle column \rangle$ ,  $\langle lines \rangle$  Debug wheretotrim's execution by expanding page  $\langle page \rangle$ , column  $\langle column \rangle$  by  $\langle lines \rangle$  line heights and leaving the latex output in that state.
- -h, --help Summarize usage information and exit. These may be used with --verbose to display more extended documentation.
- -V, --version Display wheretotrim's version number and exit.

In addition to the preceding options, wheretotrim requires a  $\langle\text{later command}\rangle$ argument that specifies how to build the document.

### <span id="page-2-0"></span>2.2 Examples

For the most basic usage, simply provide a latex command to run:

```
wheretotrim latex myfile.tex
```

```
or, for example,
```

```
wheretotrim pdflatex myfile.tex
```
wheretotrim executes the specified command a large number of times and finally terminates with a report resembling the following:

To reduce the page count from 10 to 9, do any of the following: \* Reduce page 9, column 1 by 12 lines. \* Reduce page 9, column 2 by 12 lines. \* Reduce page 10, column 1 by 12 lines. Note: 12 lines =  $2.4"$  =  $6.1$  cm =  $26.8%$  of the column height

To ask wheretotrim to report how much space needs to be trimmed on each column and page to reduce the total page count, specify the --allpages option:

wheretotrim --allpages latex myfile.tex

The output now looks like the following:

To reduce the page count from 10 to 9, do any of the following:

```
* Reduce page 1, column 1 by 13 lines.
* Reduce page 1, column 2 by 13 lines.
* Reduce page 2, column 1 by 13 lines.
* Reduce page 2, column 2 by 13 lines.
* Reduce page 4, column 1 by 13 lines.
* Reduce page 4, column 2 by 13 lines.
* Reduce page 5, column 1 by 13 lines.
* Reduce page 5, column 2 by 13 lines.
* Reduce page 6, column 1 by 13 lines.
* Reduce page 6, column 2 by 13 lines.
* Reduce page 7, column 1 by 13 lines.
* Reduce page 7, column 2 by 13 lines.
* Reduce page 8, column 1 by 13 lines.
* Reduce page 8, column 2 by 13 lines.
* Reduce page 9, column 1 by 12 lines.
* Reduce page 9, column 2 by 12 lines.
* Reduce page 10, column 1 by 12 lines.
```
<span id="page-3-1"></span>Note: 12 lines =  $2.4" = 6.1$  cm =  $26.8%$  of the column height

If you're curious how the document managed to shrink substantially as the result of a relatively minor text reduction, you can typeset the document with a particular page and column enlarged by a given amount:

wheretotrim --debug=9,1,12 latex myfile.tex

#### 2.3 Caveats

wheretotrim hooks into LATEX's output routines, which are notoriously arcane and somewhat fragile. As a result, it is quite likely that wheretotrim will fail to analyze a large set of documents. Use the --verbose flag to help identify any problems that latex encounters.

In many cases, wheretotrim will recover by simply ignoring a few possible page and column expansions. For example, certain expansions may result in a [Float\(s\)](http://www.tex.ac.uk/cgi-bin/texfaq2html?label=fllost) [lost](http://www.tex.ac.uk/cgi-bin/texfaq2html?label=fllost) message. In other cases, wheretotrim will fail to analyze any modification to the document. For example, it may receive an Infinite glue shrinkage found in box being split error from every page and column variation it tries. In this particular case, see the discussion at [http://www.michaelshell.org/tex/](http://www.michaelshell.org/tex/ieeetran/) [ieeetran/](http://www.michaelshell.org/tex/ieeetran/).

When wheretotrim is used with a latex auto-build script you may need to take measures to force the script to rebuild the document even if it appears that no files have changed. For example, latexmk should be given the -CF option to force rebuilding:

wheretotrim latexmk -CF myfile.tex

#### <span id="page-3-0"></span>2.4 Restrictions

wheretotrim is implemented as a Perl script with an auxiliary LAT<sub>EX</sub>  $2\varepsilon$  package. It has been tested only on Linux, but I suspect that it should also work on OS X. I doubt it will work under Windows, though, due to the way the script uses a bash-specific technique for redirecting the standard error device into the standard output device.

# 3 Package implementation

This section presents the commented LATEX source code for the wheretotrim package. Read this section if you want to learn how the package is implemented. Note that the package is not intended to be used explicitly (i.e., via \usepackage) but rather implicitly by the wheretotrim Perl script.

#### <span id="page-4-0"></span>3.1 Theory of operation

The wheretotrim package mimics the effect of reducing a given page and column of a document by a given number of line heights. For simplicity, it does so by enlarging the specified column (so as to fit additional lines of text) rather than by reducing the amount of text in that column.

Users are not expected to load the wheretotrim package explicitly. Instead, whenever the wheretotrim script needs to observe the effect of enlarging a given column, it creates a temporary .tex file using the following template:

```
\ReequirePackage[column=\langle absolute\ column\rangle],
                      expansion=\langle lines \rangle,
                      extracols=\langle padding\ columns\rangle]{wheretotrim}
\PassOptionsToPackage{draft}{hyperref}
\in{\mathcal{h}lename}
```
where  $\langle absolute\ column \rangle$  is the absolute column number to expand (with the first column on the first page being numbered 1);  $\langle lines \rangle$  is the number of line heights (multiples of  $\backslash$ baselineskip) by which to enlarge that column;  $\langle$  *padding columns*) is the number of extra full columns to append to the document (cf. Section [3.4\)](#page-7-0); and  $\langle filename\rangle$  is the name of the user's top-level LATEX file.

The wheretotrim package works by modifying various T<sub>E</sub>X- and L<sup>AT</sup>EX-internal commands. At every \shipout, wheretotrim increases the absolute page counter. Whenever LAT<sub>EX</sub> constructs a column using **\@makecol**, wheretotrim logs the current absolute page and column numbers and invokes LAT<sub>EX</sub>'s **\enlargethispage** macro when on the target page and column number. Because **\@makecol** is not called for every column, wheretotrim additionally modifies \clearpage and \maketitle also to conditionally enlarge the current column.

At the end of the document, wheretotrim outputs \baselineskip and \textheight, as these are needed by the wheretotrim script.

#### 3.2 Package options

The wheretotrim package accepts three package options—column, expansion, and extracols—which are described below in the context of, respectively, \wtt@target@column, \wtt@column@expand, and \wtt@extra@full@columns.

\wtt@target@column \wtt@target@column is set by the column option and defaults to nonexistent column 0. It specifies the absolute column number to expand.

1 \newcommand{\wtt@target@column}{0}

\wtt@column@expand The \wtt@column@expand length—implemented as an ordinary macro—is set by the expansion option and defaults to 0 pt. It specifies the number of lines by which to expand that column (i.e., the multiple of **\baselineskip**).

2 \newcommand{\wtt@column@expand}{0pt}

\wtt@extra@full@columns \wtt@extra@full@columns is set by the extracols option and specifies the number of additional, dummy, full columns to append to the end of the document to force spillover onto an additional page.

```
3 \newcommand{\wtt@extra@full@columns}{0}
```
We use the keyval package to help with option processing as it's widely available and wheretotrim's option-processing needs are fairly simple.

```
4 \RequirePackage{keyval}
```

```
5 \define@key{wtt}{column}{\gdef\wtt@target@column{#1}}
```
- 6 \define@key{wtt}{expansion}{%
- 7 \xdef\wtt@column@expand{#1\noexpand\baselineskip}%

```
8 }
```
- 9 \define@key{wtt}{extracols}{\gdef\wtt@extra@full@columns{#1}}
- \next Process our options. We need to expand \CurrentOption before passing it to keyval's \setkeys macro, however.

```
10 \DeclareOption*{%
11 \edef\next{\noexpand\setkeys{wtt}{\CurrentOption}}%
12 \next
13 }
14 \ProcessOptions\relax
```
### 3.3 Column enlargement

```
\c@wtt@true@page The wheretotrim package needs to keep track of the current page number. The
                  page counter is unsuitable for this task because it is really a page name. That
                  is, (1) it is not necessarily numeric (e.g., it may be a roman numeral while in
                  the document's front matter), and (2) it is not necessarily unique (e.g., page may
                  be 1 on the title page, abstract, and first page of text). To address this limitation
                  we define a wtt@true@page counter and, with the help of the everyshi package,
                  prepare for it to be incremented on every TEX page shipout.
```

```
15 \newcounter{wtt@true@page}
16 \setcounter{wtt@true@page}{1}
```

```
17 \RequirePackage{everyshi}
```

```
18 \EveryShipout{\addtocounter{wtt@true@page}{1}}
```
- \c@wtt@column@num The wheretotrim package also needs to keep track of the current absolute column number. By "absolute" we mean a running column number that does not reset to 1 on each page. We define a wtt@column@num counter to hold the current column number, and, below, we modify  $\mathbb{P} \mathbb{F} \times 2 \epsilon$ 's **\@makecol** macro to increment it. Note that some pages may contain fewer pages than others due to, for example, \clearpage calls that cause pages to ship out early.
	- 19 \newcounter{wtt@column@num}
	- \wtt@makecol Before redefining \@makecol, we store its old definition in \wtt@makecol. 20 \let\wtt@makecol=\@makecol

\@makecol \@makecol is  $\mathbb{P}F[X] \geq \varepsilon$ 's primary mechanism for typesetting a column:

\@makecol: Makes the contents of \box255 plus the accumulated footnotes, plus the floats in \@toplist and \@botlist, into a single column of height \@colht (unless the page height has been locally changed), which it puts into box \@outputbox. It puts boxes in \@midlist back onto \@freelist and restores \maxdepth.

Here, we augment **\@makecol** with code to report the current column and page number—and for the user's convenience, page name (\thepage). Our redefined \@makecol then increments the current absolute column number and compares it against \wtt@target@column. If equal, it uses  $\LaTeX\2<sub>\varepsilon</sub>$ 's \enlargethispage to increase the column height. Finally, it invokes the original \@makecol (stored in \wtt@makecol to typeset the column.

21 \def\@makecol{%

```
22 \PackageInfo{wheretotrim}%
23 {Column \thewtt@column@num\space is on page
24 \thewtt@true@page\space (\thepage)}%
25 \addtocounter{wtt@column@num}{1}%
26 \ifnum\value{wtt@column@num}=\wtt@target@column
27 \enlargethispage{\wtt@column@expand}%
28 \forallfi
29 \wtt@makecol
30 }
```
\wtt@clearpage Before redefining \clearpage, we store its old definition in \wtt@clearpage. 31 \let\wtt@clearpage=\clearpage

 $\text{clearpage}$  LATEX  $2\varepsilon$ 's  $\text{clearpage}$  macro frustrates the wheretotrim package's attempts to enlarge a given column. We therefore redefine \clearpage first to perform its ordinary behavior (stored in \wtt@clearpage, then to check the value of the preceding penalty item. If the last penalty is -10001 then this is an opportune time to insert an \enlargethispage (assuming the current column is equal to \wtt@target@column). Because \clearpage may be called multiple times in a row and may be followed by \@makecol we restore the column counter to its prior value after comparing it to \wtt@target@column so it is not multiply incremented.

Note that \cleardoublepage internally calls \clearpage so it is sufficient to redefine only \clearpage.

```
32 \gdef\clearpage{%
33 \wtt@clearpage
34 \ifnum\lastpenalty=-10001\relax
35 \addtocounter{wtt@column@num}{1}%
36 \ifnum\value{wtt@column@num}=\wtt@target@column
37 \enlargethispage{\wtt@column@expand}%
38 \fi
39 \addtocounter{wtt@column@num}{-1}%
40 \fi
41 }
```
<span id="page-7-2"></span>Wait until after the \begin{document} to redefine \maketitle in case \maketitle is modified before that point. 42 \AtBeginDocument{%

\wtt@maketitle Before redefining \maketitle, we store its old definition in \wtt@maketitle. 43 \let\wtt@maketitle=\maketitle

\maketitle \maketitle is problematic macro for the wheretotrim package because of the way it switches into two-column mode within a one-column document (via LATEX  $2\varepsilon$ 's \twocolumn macro). For lack of a more general solution we redefine \maketitle to enlarge the column only after typesetting the title and only when in two-column mode. Otherwise, the \enlargethispage inserted by \@makecol already had its intended effect.

```
44 \gdef\maketitle{%
45 \wtt@maketitle
46 \if@twocolumn
47 \ifnum\value{wtt@column@num}=\wtt@target@column
48 \enlargethispage{\wtt@column@expand}%
49 \fi
50 \fi
51 }%
52 }
```
### <span id="page-7-0"></span>3.4 Page spillover

Normally, it would not be possible to reduce page count by enlarging the last column by any amount. The trick we use here is to add to the end of the document a full column or two to make the document spill over onto an additional page, as illustrated by Figure [1.](#page-7-1) Thus, enlarging the last column by the height of the text it contains will enable a padding column to shift into that column and reduce the page count.

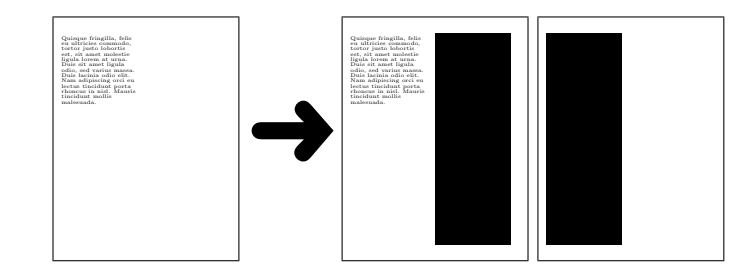

<span id="page-7-1"></span>Figure 1: Padding a document with extra columns to induce page spillover

#### 53 \AtEndDocument{%

Add zero, one, or two columns of padding (a \parbox of width \linewidth and height \textheight) based on the value of \wtt@extra@full@columns (set by the extracols package option).

```
54 \ifnum\wtt@extra@full@columns>0\relax
55 \noindent\parbox[t][\textheight]{\linewidth}{%
56 \rule{\linewidth}{\baselineskip}}\par
57 \ifnum\wtt@extra@full@columns>1\relax
58 \noindent\parbox[t][\textheight]{\linewidth}{%
59 \rule{\linewidth}{\baselineskip}}\par
60 \overline{f}61 \overline{f}
```
Also at the end of the document, output the value of \baselineskip and the value of \textheight, as these are read by the wheretotrim script.

```
62 \PackageInfo{wheretotrim}%
63 {Baseline skip: \the\baselineskip}%
64 \PackageInfo{wheretotrim}%
65 {Text height: \the\textheight}%
66 }
```
# 4 Script implementation

This section presents the commented L<sup>AT</sup>EX source code for the wheretotrim Perl script. Read this section if you want to learn how the script is implemented.

### 4.1 Subroutine defintions

```
67 #! /usr/bin/env perl
                  68 use File::Basename;
                  69 use File::Temp qw(tempfile);
                  70 use Getopt::Long;
                  71 use POSIX;
                  72 use Pod::Usage;
                  73 use warnings;
                  74 use strict;
                     Define some global variables.
                  75 my $progname = basename $0; # Name of this program
                  76 my $logfile; # LaTeX-generated log file
                  77 my $verbosity = 1; # Level of output verbosity
                  78 my $allpages = 0; # 1=report changes needed for all pages; 0=any page
                  79 my @latexcmd; # Complete command to run LaTeX
                  80 my $ltxfile; \qquad \qquad \text{# Name of input file}81 my $colsperpage = 1; # Number of columns per page (1 or 2)
                  82 my %column2page; # Map from absolute column number to {page, column}
                  83 my $debugexp; # Typeset using an expansion of <page>, <column>, <expansion lines>
                  84 our $VERSION = "1.0"; # Version number of this program
basename_newsuffix Define a subroutine that replaces a file name with its base name and (optionally)
                  new suffix.
```

```
85 sub basename_newsuffix ($;$)
```

```
87 my ($fname, $newsuffix) = Q_;
88 my ($basename, undef, undef) = fileparse($fname, qr/.[^.]*/);
89 $newsuffix = "" if !defined $newsuffix;
90 return $basename . $newsuffix;
91 }
```
create\_latex\_file Define a subroutine to create a temporary LATEX file that modifies a few LATEX commands then loads the user's document. The subroutine returns the name of the temporary file.

```
92 sub create_latex_file ($$$)
         93 {
         94 my ($columntoexpand, $columnexpandlines, $extrafullcolumns) = @_;
         95 my ($modltx, $modltxfile) = tempfile("wtt-XXXXXX",
         96 TMPDIR \Rightarrow 1,
         97 SUFFIX => ".tex",
         98 UNLINK => 1);
         99 print $modltx "RequirePackage[column=$columntoexpand,expansion=$columnexpandlines,extracols
        100 print $modltx "PassOptionsToPackage{draft}{hyperref}n"; # Avoid "pdfendlink ended up in d
        101 print $modltx "input{$ARGV[$#ARGV]}n";
        102 close $modltx;
        103 return $modltxfile;
        104 }
run_latex Define a subroutine to run LAT<sub>EX</sub> on a given filename.
        105 sub run_latex ($$$$)
        106 {
            Add some additional arguments to the IATEX command.
        107 my ($modltxfile, $columntoexpand, $columnexpandlines, $extrafullcolumns) = @_;
        108 my $jobname = basename_newsuffix($ltxfile);
        109 @latexcmd = (@ARGV[0..$#ARGV-1], "-jobname=$jobname", $modltxfile);
            Run L<sup>AT</sup>FX.
        110 if ($verbosity == 1) {
        111 if ($columntoexpand == 0) {
        112 print "Compiling $ltxfile normally";
        113 if ($extrafullcolumns > 0) {
        114 printf ", but with %s column%s of padding", $extrafullcolumns, $extrafullcolumn
        115 }
        116 print " ... ";
        117 }
        118 elsif ($colsperpage == 1) {
        119 my ($page, $col) = @{$column2page{$columntoexpand}};
        120 printf "Compiling %s with page %d expanded by %d line%s ... ",
        121 $ltxfile, $page, $columnexpandlines, $columnexpandlines == 1 ? "" : "s";
        122 }
        123 else {
        124 my ($page, $col) = @{$column2page{$columntoexpand}};
        125 printf "Compiling %s with page %d, column %d expanded by %d line%s ... ",
```
\$ltxfile, \$page, \$col, \$columnexpandlines, \$columnexpandlines == 1 ? "" : "s";

```
127 }
                128 }
                129 elsif ($verbosity > 1) {
                130 print "Running @latexcmd\n";
                131 }
                132 open(LATEX, "-|", "sh", "-c", 'echo X | "$@" 2>&1', "--", $latexcmd[0], @latexcmd[1..$#late
                133 while (my $oneline = <LATEX>) {
                134 print $oneline if $verbosity > 1;
                135 }
                136 close LATEX;
                137 my \text{Service} = \?;
                138 if ($verbosity == 1) {
                139 print $errcode == 0 ? "done.\n" : "failed.\n";
                140 }
                141 elsif ($verbosity > 1) {
                142 print "Finished running.\n";<br>143 }
                143 }
                144 return $errcode;
                145 }
process_log_file Define a subroutine to process a log file and return various data extracted from it.
                146 sub process_log_file ($$$)
                147 {
                148 my ($columntoexpand, $columnexpandlines, $extrafullcolumns) = @_;
                149 my %column_map;
                    Extract wheretotrim information lines and the final page count.
                150 print "Processing $logfile ... " if $verbosity > 0;
                151 my ($numpages, $baselineskip, $textheight) = (0, 0, 0);
                152 open(LOGFILE, "<", $logfile) || die "${progname}: Failed to open $logfile ($!)\n";
                153 my $infostr = "Package wheretotrim Info";
                154 while (my $oneline = <LOGFILE>) {
                155 $baselineskip = $1+0 if $oneline = \degree /^$infostr: Baseline skip: ([\d.]+)pt/;
                156 $textheight = $1+0 if $oneline = \degree /\degree$infostr: Text height: ([\d.]+)pt/;
                157 $column_map{$1} = [$2, $3] if $oneline = \hat{ } /^$infostr: Column (\d+) is on page (\d+) \((
                158 $numpages = $1 if $oneline = \degree /\degreeOutput written on.*\((\d+) page/;
                159 }
                160 close LOGFILE;
                161 $numpages-- if $extrafullcolumns > 0;
                162 if ($verbosity > 0) {
                163 printf "done (%d page%s).\n",
                164 $numpages, $numpages == 1 ? "" : "s",
                165 }
                166 return ($numpages, $baselineskip, $textheight, \%column_map);
                167 }
latex_page_count Define a subroutine to run LATEX and return a page count and other information.
                168 sub latex_page_count ($$$)
                169 {
```
LATEX wrapper scripts might not like being given LATEX code on the command line. We therefore create a temporary file that prepares LAT<sub>EX</sub> for programmatically modifying column heights.

```
170 my ($columntoexpand, $columnexpandlines, $extrafullcolumns) = Q;
```

```
171 my $modltxfile = create_latex_file($columntoexpand, $columnexpandlines, $extrafullcolumns);
    Run latex on the temporary file.
```

```
172 my $errcode = run_latex($modltxfile, $columntoexpand, $columnexpandlines, $extrafullcolumns);
173 unlink $modltxfile;
```
Process the log file.

```
174 return (0, undef, undef, undef) if $errcode != 0;
175 return process_log_file($columntoexpand, $columnexpandlines, $extrafullcolumns);
176 }
```
#### 4.2 Main program execution

Parse the command line.

```
177 my \text{wanthelp} = 0;
178 my $wantversion = 0;
179 Getopt::Long::Configure("require_order");
180 GetOptions("h|help" => \$wanthelp,
181 "V|version" => \$wantversion,
182 "a|allpages" => \$allpages,
183 "1|logfile=s" => \$logfile,
184 "v|verbose+" => \$verbosity,
185 "d|debug=s" => \$debugexp,
186 "q|quiet" => sub {$verbosity = 0})
187 || pod2usage(-exitval => 2);
188 if ($wantversion) {
189 print "wheretotrim $VERSION\n";
190 exit 0;
191 }
192 pod2usage(-verbose => $verbosity,
193 -exitval => 1) if $wanthelp;
194 pod2usage(-message => "${progname}: A latex command must be specified",
195 -exitval => 2) if #ARGV = -1;
196 $ltxfile = basename($ARGV[$#ARGV]);
197 $logfile = basename_newsuffix($ARGV[$#ARGV], ".log") if !defined $logfile;
   Determine the document's baseline characteristics.
198 my ($basepages, $baselineskip, $textheight, $c2p_ptr) = latex_page_count 0, 0, 0;
199 die "${progname}: Failed to build $ltxfile\n" if $basepages == 0;
200 %column2page = %$c2p_ptr;
201 print "\n\cdot" if $verbosity > 0;
```
Map an absolute column to a page and column number.

```
202 my $prevpage = 0;
203 foreach my $col (sort {$a <=> $b} keys %column2page) {
204 my ($pagenum, $pagename) = @{$column2page{$col}};
```

```
205 if ($pagenum == $prevpage) {
206 $column2page{$}c01 = [$pagenum, 2, $pagename];
207 $colsperpage = 2;
208 }
209 else {
210 $column2page{$col} = [$pagenum, 1, $pagename];
211 }
212 $prevpage = $pagenum;
213 }
```
If we were given a page, column, and expansion, typeset the document with those parameters and exit.

```
214 if (defined $debugexp) {
```
215 die "\${progname}: Failed to parse \"\$debugexp\" into {page, column, expansion}\n" if \$debug Convert page and column number to absolute column number.

```
216 my ($target_page, $target_col, $expansion) = ($1, $2, $3);
217 my $testcol;
218 while (my ($abscol, $page_col) = each %column2page) {
219 if ($target_page == $page_col->[0] && $target_col == $page_col->[1]) {
220 $testcol = $abscol;
221 last;
222 }
223 }
224 die "${progname}: Failed to map page $target_page, column $target_col to an absolute column
```
Enlarge the given page.

```
225 my ($numpages, undef) = latex_page_count $testcol, $expansion, $colsperpage;
226 print "\n\begin{bmatrix} n' & \text{if } \text{verbosity} > 0; \end{bmatrix}227 latex_page_count $testcol, $expansion, 0; # Run again without appending any extra columns.
228 print "\ln" if $verbosity > 0;
229 print "Expanding page $target_page, column $target_col by $expansion lines ";
230 if ($numpages == $basepages) {
231 print "does not reduce the page count below $numpages pages.\n";
232 }
233 else \overline{5}234 print "reduces the page count from $basepages pages to $numpages pages.\n";
235 }
236 exit 0;
237 }
```
Determine columns for which no amount of expansion will reduce the page count.

```
238 my $maxexpansion = int($textheight/$baselineskip + 1);<br>239 my @complete = (0, 0+keys %column2page);# Fraction
                                                 # Fraction complete (numerator and denominator)
240 foreach my $expcol (sort {$a <=> $b} keys %column2page) {
241 my ($numpages, undef) = latex_page_count $expcol, $maxexpansion, $colsperpage;
242 if ($verbosity > 0) {
243 $complete[0]++;
244 printf "Trial runs are %.1f%% complete.\n\n", 100.0*$complete[0]/$complete[1];
245 }
```

```
246 delete $column2page{$expcol} if $numpages > 0 && $numpages == $basepages;
247 }
    Keep expanding a page by greater and greater amounts until we reduce our
page count.
248 my %col2savings; # Map from an absolute column to an {expansion, page count} tuple.
249 my $target_num_cols = $allpages ? (keys %column2page) : 1; # Minimum number of columns for wh
250 my $minexpansion; # Minimum value of the above that saves a page
251 @complete = (0, $maxexpansion*keys %column2page);
252 foreach my $expansion (1 .. $maxexpansion) {
    Expand each column in turn.
253 foreach my $expcol (sort {$a <=> $b} keys %column2page) {
254 $complete[0]++;
255 next if defined $col2savings{$expcol}; # Already finished
256 next if \text{\$column2page} == \text{\$basepages} && \text{\$column2page} \text{\{e}{\$expand}} == 2;
257 my ($numpages, undef) = latex_page_count $expcol, $expansion, $colsperpage;
258 if ($numpages > 0 && $numpages < $basepages) {
259 \text{Scol2savings} \text{Sexpcol} = [Sexpansion, Snumpages];
260 $minexpansion = $expansion if !defined $minexpansion;
261 }
262 if ($verbosity > 0) {
263 printf "Execution is %.1f%% complete.\n\n", 100.0*$complete[0]/$complete[1];
264 }
265 }
266 last if keys %col2savings >= $target_num_cols; # Success
267 }
    Restore the document to its original form.
268 run_latex $ltxfile, 0, 0, 0;
269 printf "Execution is 100.0%" complete. \n \lambda \n \lambda" if $verbosity > 0;
    Output the space savings.
270 if (keys %col2savings == 0) {
271 printf "It does not appear possible to reduce the page count from %d to %d\n",
272 $basepages, $basepages-1;
273 print "by removing any amount of text from any single column.\n\n";
274 exit 0;
275 }
276 printf "To reduce the page count from %d to %d, do %s following:\n\n",
277 $basepages, $basepages-1, keys %col2savings == 1 ? "the" : "any of the";
278 foreach my $abscol (sort {$a <=> $b} keys %col2savings) {
279 my ($expansion, $numpages) = @{$col2savings{$abscol}};
280 my ($page, $col, $pagename) = @{$column2page{$abscol}};
281 print " * Reduce page $page";
282 print " (\"$pagename\")" if $pagename ne $page;
283 print ", column $col" if $colsperpage > 1;
284 printf " by %d %s", $expansion, $expansion == 1 ? "line" : "lines";
285 if ($numpages < $basepages - 1) {
286 printf " (produces %d %s)", $numpages, $numpages == 1 ? "page" : "pages";
287 }
```

```
288 print ".\n";
289 }
290 print "\n\n'\n;
291 my $minpoints = $minexpansion*$baselineskip;
292 printf "Note: %d lines = %.1f\" = %.1f cm = %.1f%% of the %s height\n",
293 $minexpansion, $minpoints/72.27, $minpoints/28.45,
294 100.0*$minpoints/$textheight, $colsperpage == 1 ? "page" : "column";
```
The wheretotrim script ends with [POD-](http://perldoc.perl.org/perlpod.html)format documentation. This is not listed here because it is largely redundant with the contents of Sections [1](#page-0-0) and [2.](#page-1-1) See those sections for documentation about wheretotrim's usage.

# Index

Numbers written in italic refer to the page where the corresponding entry is described; numbers underlined refer to the code line of the definition; numbers in roman refer to the code lines where the entry is used.

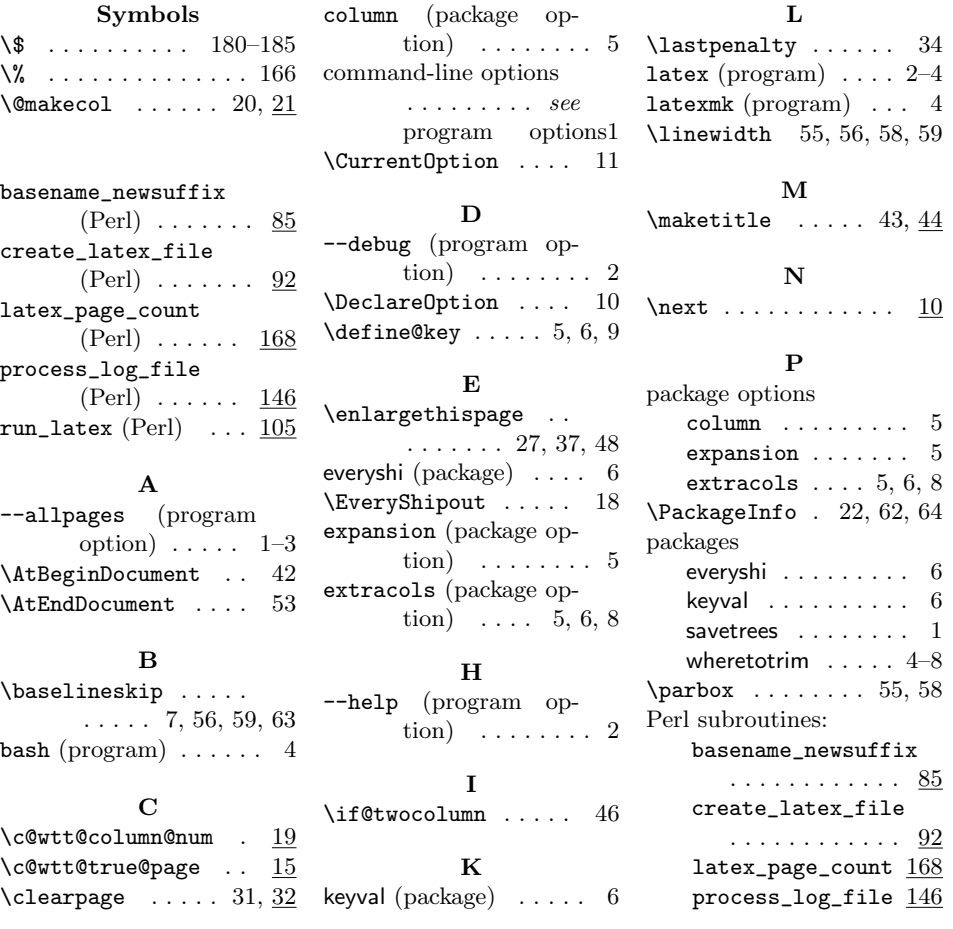

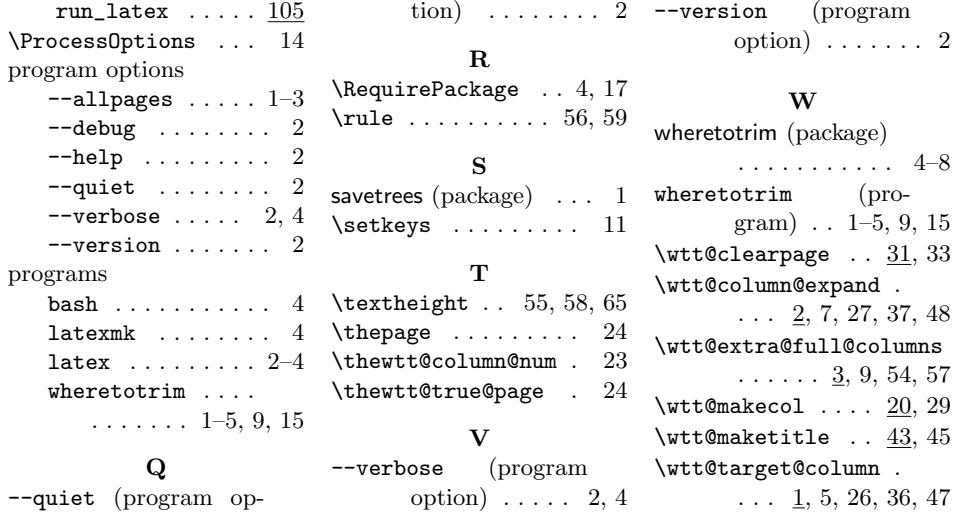